# Docker for DevOps, Part 6 of 6: Backups and Upgrades

#### page 1

**Meet the expert:** Nick Janetakis is a consultant who works with teams and individuals on Topics of Web Development: Ruby on Rails, Flask, Docker and Ansible, and is an instructor for Stone River eLearning

#### **Prerequisites:** none

#### **Runtime:** 50:17

**Course description:** This course will walk through developing and deploying a multi-service Flask and Ruby on Rails application with a focus on deploying it. Along the way you'll learn all the Docker basics as well as: Installing Docker without a GUI, setting up automated backups and upgrading Docker.

#### **Course outline:**

#### **Installing Docker Without a GUI**

- Introduction
- Installing docker
- Replacing debian with coreos
- Summary

#### **Setting up Automated Backups**

- Introduction
- Setting up automated database
- backups • Update Package List
- Summary

## **Upgrading Docker**

### • Introduction

- Upgrading docker 1.8.x to
- docker 1.10.x
- Upgrading docker to 17.06
- Summary

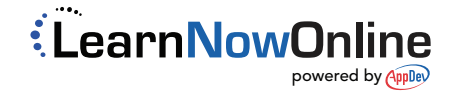